## **Laboratorio di Basi di Dati e Web Esercitazione 9**

Si riorganizzi il sito costruito con l'esercitazione 7 secondo il modello MVC servlet-centric.

La struttura generale del sito è quella realizzata nelle esercitazioni precedenti di seguito brevemente riassunta:

- 1. La home page presenta il nome dell'ateneo e un link statico verso la pagina che mostra l'elenco dei corsi di studio.
- 2. Una pagina che mostra l'elenco dei corsi di studio, dove sul codice di ogni corso c'è un link alla pagina che presenta le informazioni di dettaglio sul corso (punto 3);
- 3. Una pagina per ogni singolo corso di studi a cui si accede dall'elenco dei corsi (punto2).
- 4. Una pagina che mostra l'elenco degli insegnamenti erogati da un corso di studio in un certo anno accademico come descritto alla esercitazione 7. Tale pagina si raggiunge dalla pagina del singolo corso di studi dove sono mostrati gli anni accademici in cui sono stati erogati insegnamenti.

La servlet **main.java** da cui partire è scaricabile dalla pagina web del Laboratorio di Basi di dati e Web e dovrà essere completata in modo che possa eseguire tutte le azioni descritte in seguito. E' inoltre scaricabile come esempio di partenza la jsp **ElencoCorsiStudio.jsp**.

La classe **DBMS.java** da cui partire è quella sviluppata nelle esercitazioni precedenti.

La servlet **main.java** stabilisce, in funzione di un parametro dato in ingresso (**ps**), quale azione compiere e quale pagina JSP utilizzare per visualizzare i dati.

Indichiamo di seguito i possibili valori del parametro **ps** e le relative azioni da eseguire:

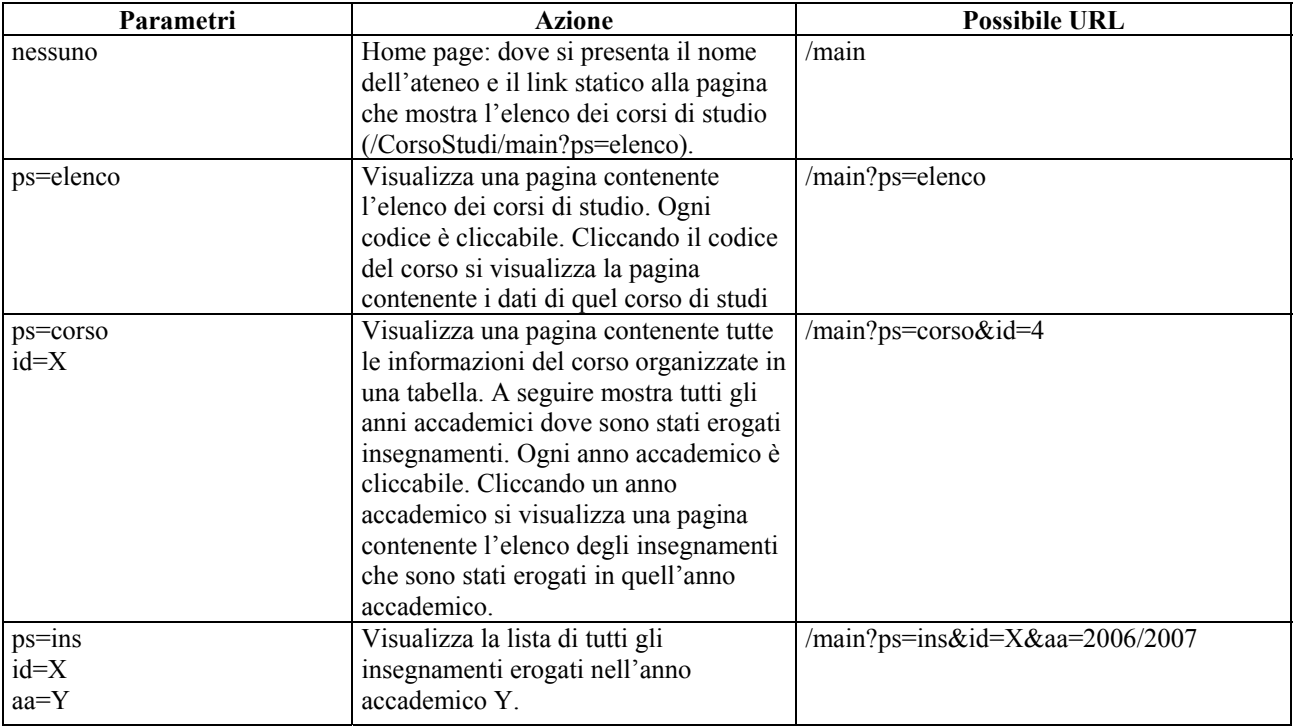